**Versión 4.30** 

## BOLETÍN (AGOSTO 2010) **a2 Herramienta Administrativa Configurable**

# **a2softway C.A.**

**V E R SI Ó N 4 . 30** 

## **a2HerramientaAdministrativaConfigurable**

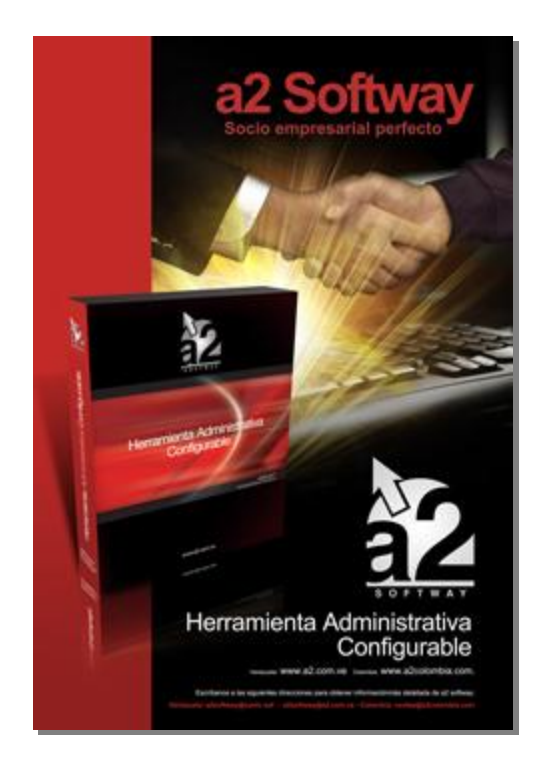

e-mail [a2softway@cantv.net](mailto:a2softway@cantv.net) [www.a2.com.ve](http://www.a2.com.ve) Maracaibo-Venezuela

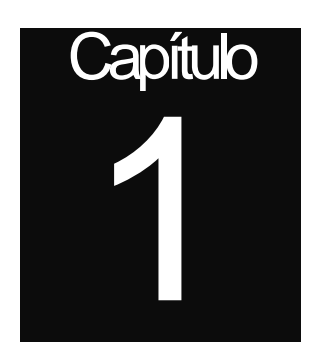

#### **Mejoras realizadas a la aplicación a2 Herramienta Administrativa Configurable, versión 4.30:**

A partir de esta versión el sistema puede ser configurado para que al momento de imprimir la Factura a través de la impresora fiscal, el correlativo que genera la impresora fiscal sea utilizado por a2 como único número de documento.

Para activarlo basta seleccionar en la pestaña de "Datos del Equipo" en el submenú de "Impresoras Fiscales" el campo de "**Tomar el Número de comprobante fiscal como número de factura**".

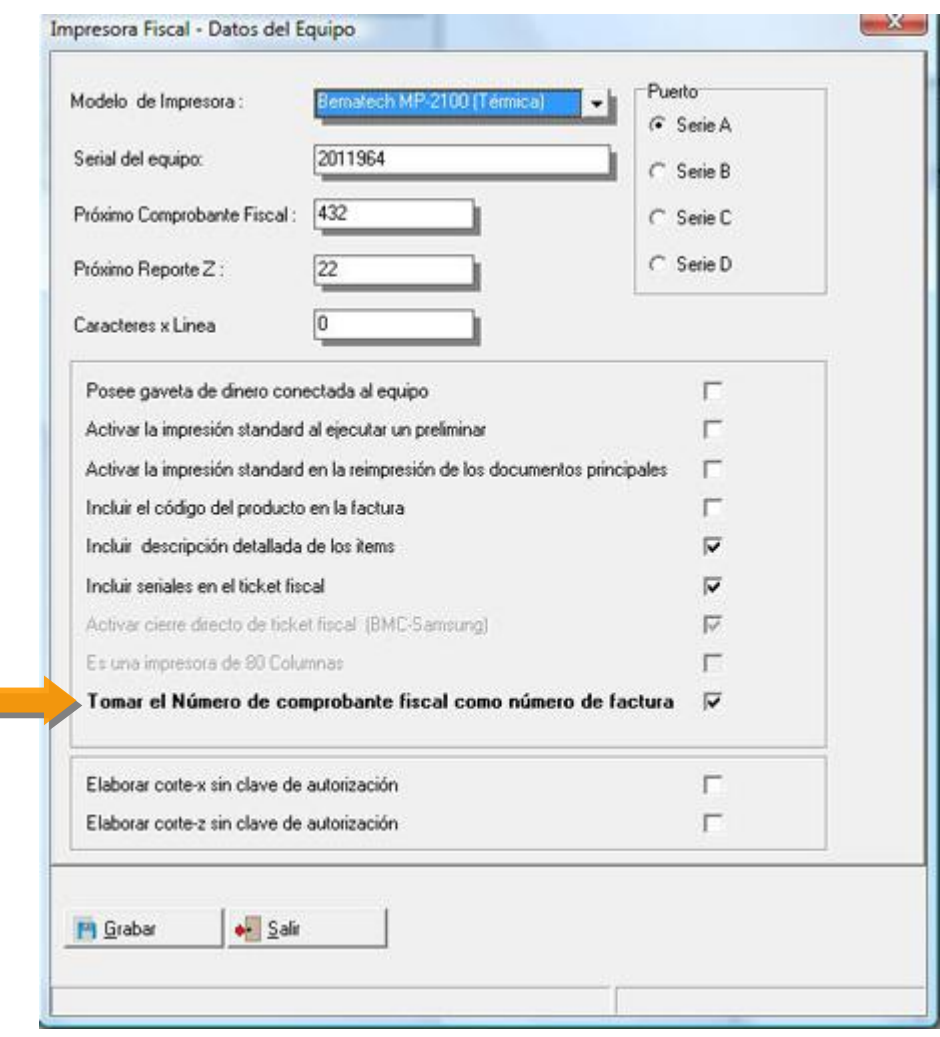

**De igual forma es recomendable que trabajemos en el módulo de ventas con la política básica 17 Activada, "Realizar primero la impresión del documento antes que la actualización**". Esto busca Eliminar la posibilidad de que una factura que no se imprima quede grabada en el sistema.

Una nueva opción en la sección de consultas del menú de impresoras fiscales incorpora una opción que permite elaborar auditorias de documentos para detectar si falta algún documento.

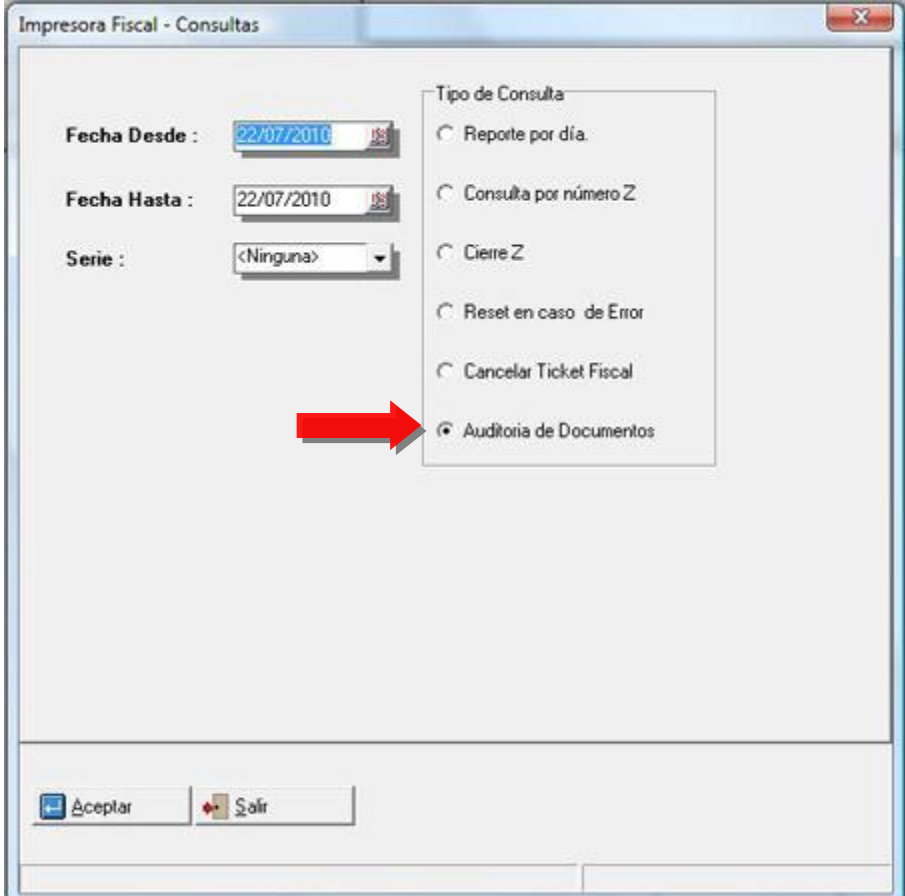

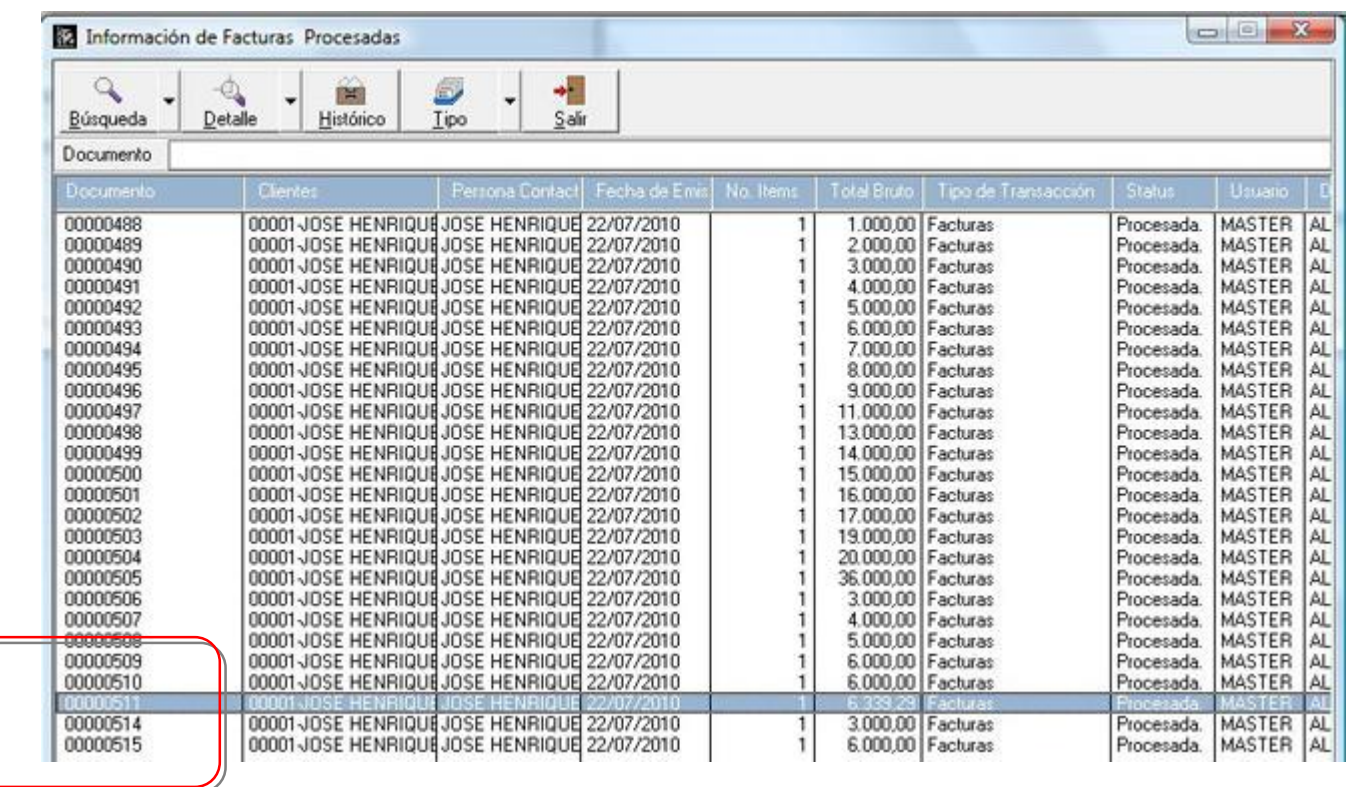

Supongamos que tenemos los documentos fiscales como se muestran en la Figura.

En esa imagen podemos notar la ausencia de las facturas 00000512 y 00000513 debido a una interrupción eléctrica que ocasiona la cancelación del comprobante fiscal y el aumento del correlativo.

**A través del nuevo módulo de auditoria de documentos podemos incorporar estos dos documentos como facturas anuladas en el sistema.** 

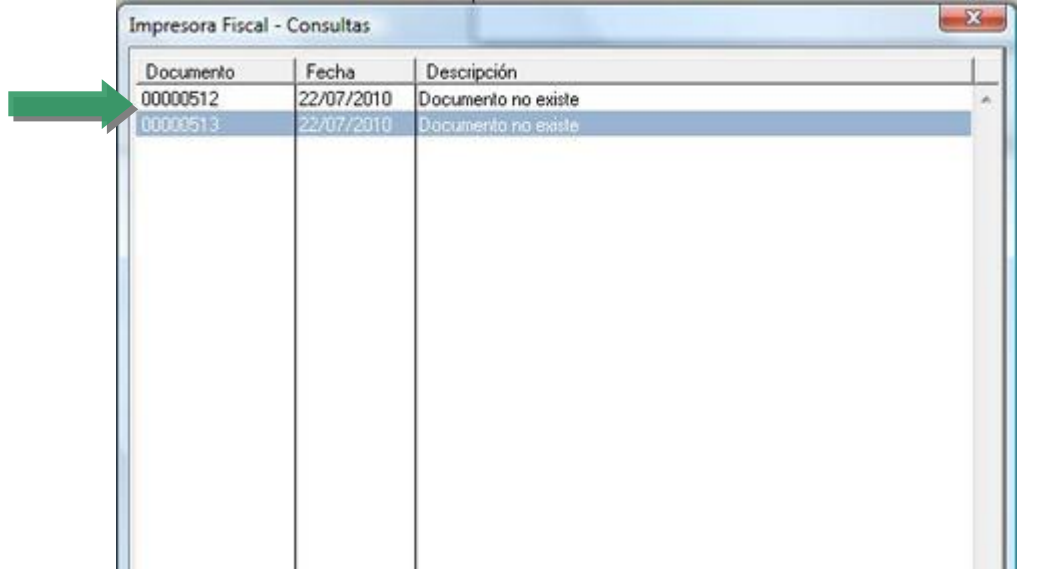

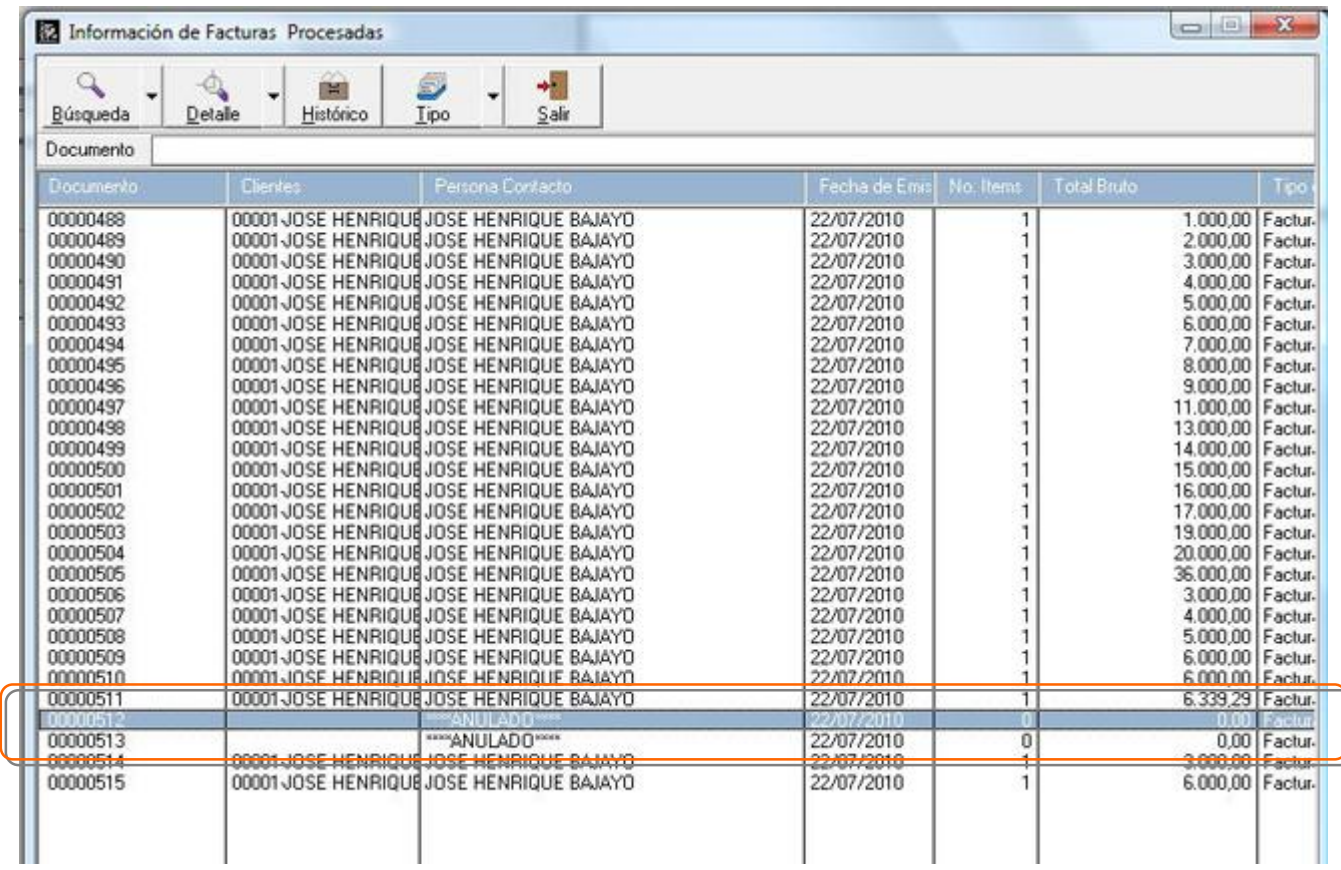

**Nota Importante:** El punto de Venta Incorpora esta misma función utilizando sus políticas de configuración de impresoras fiscales.

#### **Para los contribuyentes especiales se elimino el uso de los guiones en el número de comprobante de retención.**

#### COMPROBANTE DE RETENCION DEL IMPUESTO AL VALOR AGREGADO

**FROVEEDOR** 

(Ley IVA - Art.11 : "Serán responsables del pago del impuesto en calidad de agentes de retención, los compradores o adquirientes de determinados bienes muebles y los receptores de ciertos servicios, a quienes la Administración Tributaria designe como tal.

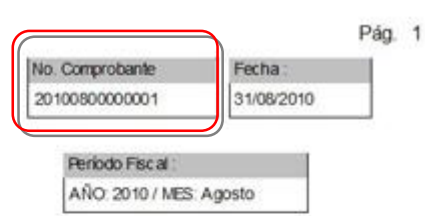

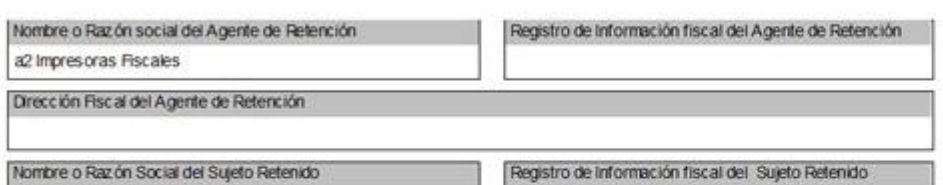

N-0001

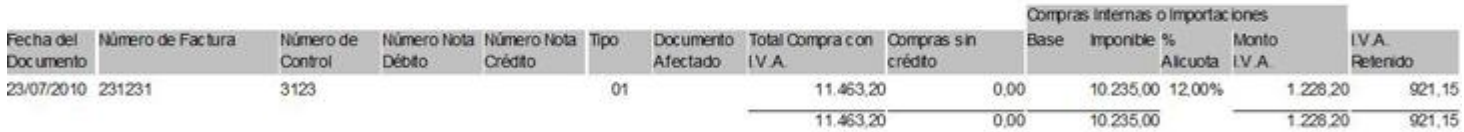

Agente de Retención

Recibi Conforme

Esperamos que esta versión sea del agrado de todos ustedes, con la misma queremos reiterar el apoyo del equipo de trabajo a2 hacia toda la cadena de distribuidores aportando con esta nueva versión un grano más de arena de la montaña que todos estamos construyendo.

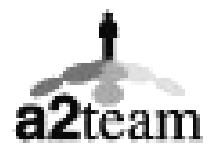

**a2team siempre trabajando para un futuro y el futuro es hoy.** 

**Para sus comentarios y dudas: [soporte@a2.com.ve](mailto:soporte@a2.com.ve)**